# Seafile – un cloud privé

**Antoine Gallavardin**

journée ARAMIS 17 Avril 2014

Pour mieux affirmer ses missions, le Cemagref devient Irstea

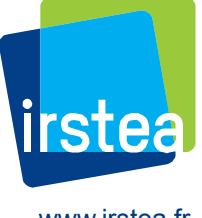

www.irstea.fr

### Présentation

### IRSTEA

- **Institut national de recherche en sciences et** technologies pour l'environnement et l'agriculture
	- Ex Cemagref
- **9 centres répartis sur le territoire**
- 1800 Personnes
- L'auteur
	- RSI du centre de Lyon
	- 220 Personnes / 120 serveurs

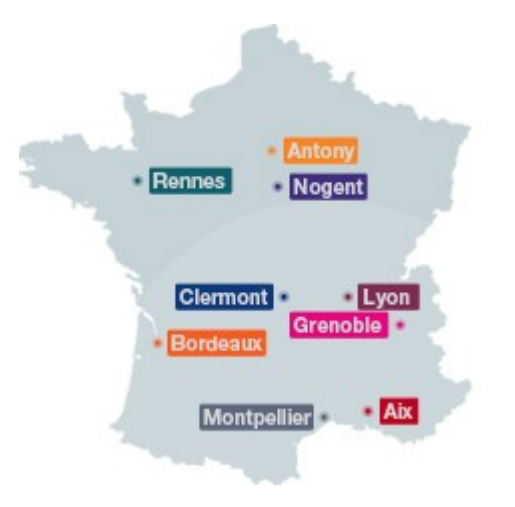

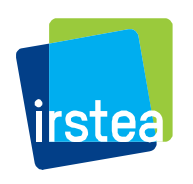

### Seafile – un cloud Privé

Plan de présentation

Présentation Le besoin initial **Seafile** Présentation Installation **Exploitation** REX La suite ?

ARAMIS 17 Avril 2014

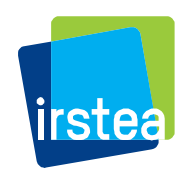

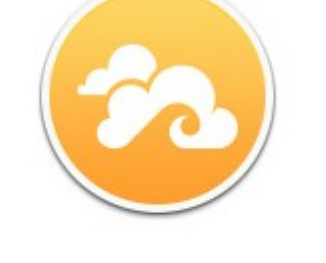

Next-generation Open Source Cloud Storage with advanced features on file syncing, privacy protection and teamwork!

## Le besoin initial

Pourquoi un tel outil ?

### La problématique

- **Echange de fichiers entre plusieurs personnes** 
	- Interne et externe à l'entité
- **Notification de changement en cas de modifications**
- **Haute capacité ( plusieurs Go par fichiers)**
- Facilité de partage
- Alternative à Dropbox et Gdrive (CGU pas adaptées !)

#### Les solutions

- **Un serveur FTP?**
- Un wiki ?
- **Un « cloud » (owncloud, seafile,..)?**

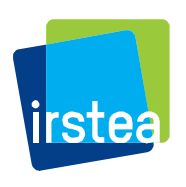

#### Présentation

- Un projet d'origine chinoise (6 développeurs)
	- https://github.com/haiwen/seafile/wiki

#### ■ Version

- Serveur : 2.1.5
- Client 2.1.2
- **Plusieurs composants** 
	- ccnet : backend réseau de stockage
	- Seahub : interface web
- Facilité de partage
- Multi plate-forme
	- Client : Linux (gui/cli) / Windows / Mac
	- Mobile : Android / IOS
	- Serveur : Linux / Windows /RaspBerryPi

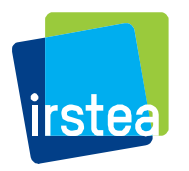

#### Fonctionnalités

- **-** Authentification
	- LDAP et base interne
- Accès aux fichiers
	- Web / Client de Synchro / FUSE / DAVFS
- Stockage
	- Dé-duplication
		- » chaque fichier est découpé en chunk et comparé avec les chunks existants
- **C**rganisation
	- Bibliothèque > Dossier > fichier
- Partage
	- Privé ( visiblement uniquement au propriétaire)
	- Groupe (associé à une ou plusieurs bibliothèque(s))
	- Internet ( tout le monde voit tout )
- Synchronisation limité au niveau d'une bibliothèque
- **Plugins : wiki**

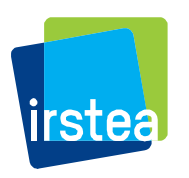

Installation du Serveur

Dépendances

- **Python pour l'interface web (unicorn)**
- Mysql pour le stockage des informations (pas obligatoire)
- Nginx/Apache pour l'interface web (utilisation de Fcgi)
- Gcc pour la compilation de ccnet
- **Dépendances satisfaites par Debian**

Installation

- Script d'installation fournis
	- 32 bits / 64 bits
	- Intégration Mysql / Apache / nginx
- Ouverture de port réseau
	- $-80/443$  accès web
	- port dédié à la synchro (10002)

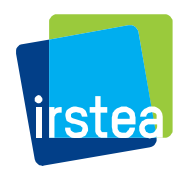

Installation du client

#### Installation

- **Linux** 
	- Rpm / tgz / deb
- Windows
	- Msi 32 / 64 bits
- **Thunderbird** 
	- Extension d'upload de gros fichier et de fourniture de lien unique
	- Non affilié au projet seafile
	- Remplace l'extension Thunderbird (yousendit)
		- » <https://github.com/szimszon/tb-filelink-seafile>

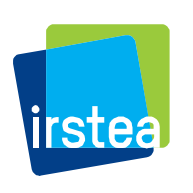

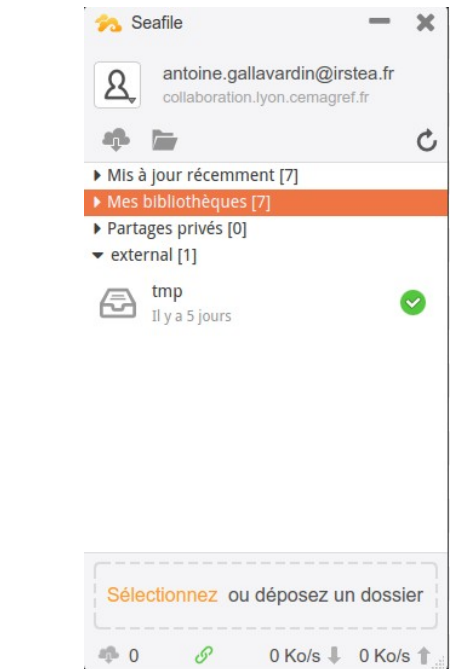

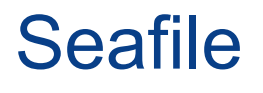

#### Screenshot Web

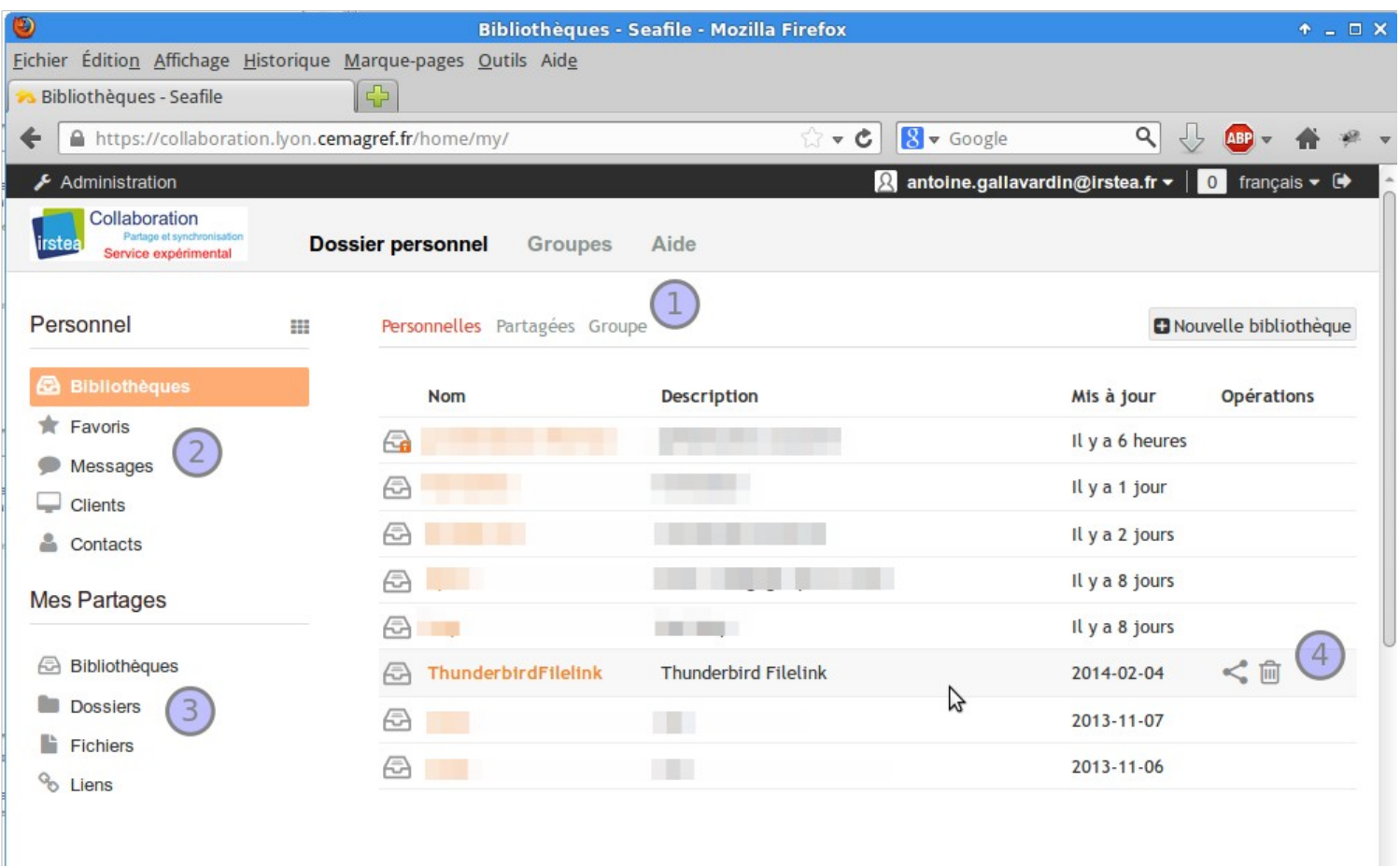

ARAMIS 17 Avril 2014

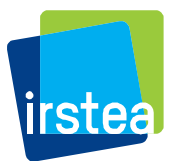

 $\mathbf{x}$ 

**Exploitation** 

Les classiques

- **Sauvegarde de la base mysql**
- Sauvegarde des fichiers

Gestion des fichiers

- **Script « garbage collector »** 
	- Suppression des « chunks » inutilisés
	- Suppression des fichiers après dépassement du délai de grâce ( corbeille)
- **Script fsck** 
	- Vérification que tout les fichiers ont bien la totalité des chunks

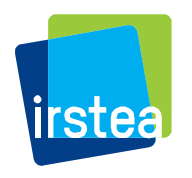

REX

Utilisateurs et administrateur

**Utilisateurs** 

- Choix du mode d'accès (web/client)
- **Synchronisation efficace**
- Concept bibliothèque / répertoire / fichiers délicats
- **1** outil qui correspond à la fois
	- Dropbox
	- Yousendit (via un plugin thunderbird)
- Facilité de partage (l'administrateur doit juste créer des comptes)

Administrateur

- Script de mise à jour en amélioration (à partir de la version 2)
- Dé-duplication indépendante du matériel
- Arborescence un peu brouillon (mais ça s'arrange)

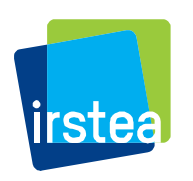

### La suite ...

#### Au sein d'IRSTEA

- **Retour utilisateurs très positifs**
- Augmentation du nombre d'utilisateurs
- Shibboleth-isation de l'application à tester
	- Nécessite que l'email

#### ROADMAP

- 3.0
	- SSO
	- Optimisation ( garbage collector)

ARAMIS 17 Avril 2014

– Interface web améliorée

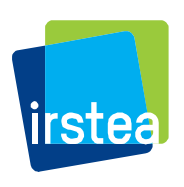

### Des questions ??

#### Merci !

#### **Bibliographie**

- <https://github.com/haiwen/seafile/wiki>
- <http://www.seafile.com/>
- [https://www.digitalocean.com/community/articles/how-to](https://www.digitalocean.com/community/articles/how-to-install-and-configure-seafile-on-an-ubuntu-12-04-vps)[install-and-configure-seafile-on-an-ubuntu-12-04-vps](https://www.digitalocean.com/community/articles/how-to-install-and-configure-seafile-on-an-ubuntu-12-04-vps)

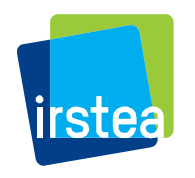